# WinDev 25 klavye kısayolları

## Genel: Dosya yönetimi kısayolları

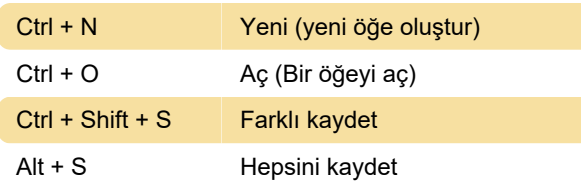

## Genel: Kısayolları düzenleme

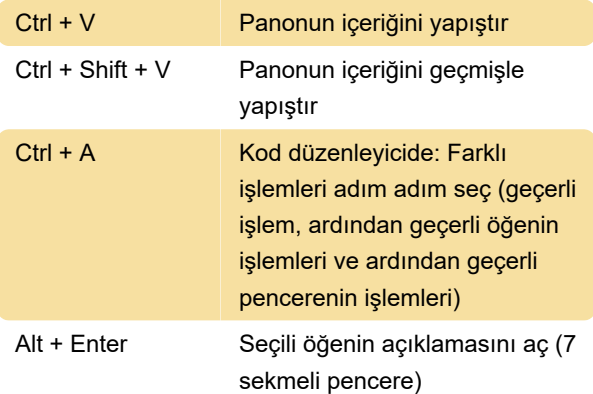

#### Genel: Aranacak kısayollar

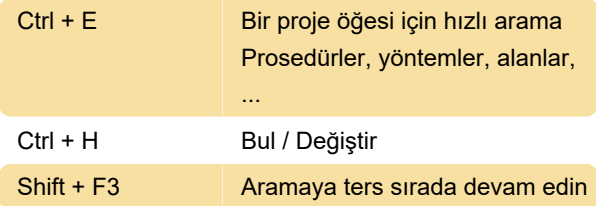

#### Genel: Geliştirme ortamı kısayolları

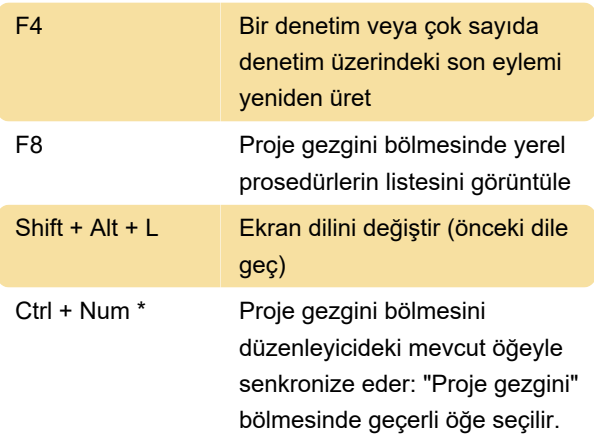

# Genel: Test yapmaya yönelik kısayollar

F9 Mevcut öğeyi test et

#### Düzenleme kısayolları

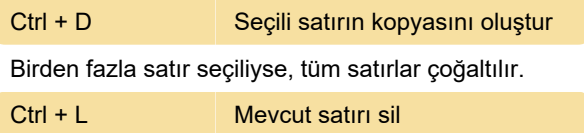

#### Ortam bölmeleri: Yaygın

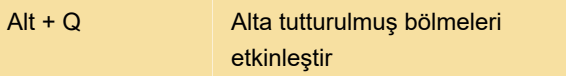

## WINDEV uygulaması: RTF denetimi

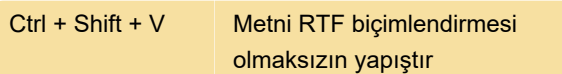

Kaynak: PcSoft

Son değişiklik: 2.11.2020 13:00:42

Daha fazla bilgi için: [defkey.com/tr/windev-25](https://defkey.com/tr/windev-25-klavye-kisayollari?filter=basic) [klavye-kisayollari?filter=basic](https://defkey.com/tr/windev-25-klavye-kisayollari?filter=basic)

[Bu PDF'yi özelleştir...](https://defkey.com/tr/windev-25-klavye-kisayollari?filter=basic?pdfOptions=true)